**معدل تطور اإلصابة ( r ( Rate Infection**

**د. محمد عبد الخالق الحمداني**

#### **M.A.AL-Hamdany**

## **[ma\\_alhamdany@yahoo.com](mailto:ma_alhamdany@yahoo.com)**

 **أجتمعت آراء جميع المختصين باألمراض النباتية على تقدير الدور العظيم الذي لعبه العالم الفذ فان دير بالن (Plank Der Van (في تحويل البعد النوعي للمرض النباتي إلى بعد كمي ... يمكن حساب مفرداته وحساب كيفية تطوره عبر فترة أو فترات زمنية خالل الموسم الواحد للعوائل الموسمية كمحاصيل الحبوب والبقول أو عبر سنوات كأشجار الغابات... فقد أقترح العالم المذكور حساب معدالت اإلصابة (( r (Rate Infection(المعروفة إختصارا بـ r التي تعكس بشكل واضح سرعة تطور المرض على عائل نباتي محدد ، بواسطة معادلة رياضية ذات مفردات واضحة للمختصين باألمراض النباتية...... لقد أُستخدم هذا التحول الكبير في علم األمراض النباتية في دراسات غزيرة هدفت تأكيد أو نفي كفاءة إجراءات كثيرة كان هدفها مكافحة أمراض نباتية سواء من خالل إستخدام المبيدات أو الطرائق الزراعية أو**  إستخدام الأصناف المقاومة.... كما تم توضيف ذلك بنجاح لدراسة مقاومة التطور **البطيء لبعض المسببات المرضية ألمراض الدورات المتضاعفة كما هو الحال في تطور بطيء للصدا أو للبياض الدقيقي (Slowmildewing&Slowrusting(، ألن معدل تطور اإلصابة أو المرض خالل الموسم سوف يؤكد أو ينفي وجود الصفة في صنف معين عندما يقارن مع قيمته في الصنف الحساس.** 

 **حسب العالم بالن معدل اإلصابة من خالل طريقين:**

- **.1 من خالل عمل منحنى طرفيه X Log<sup>e</sup> أو X/1-x Log<sup>e</sup> ضد الوقت (Time( سواء باأليام أو األسابيع أو األشهر أو السنوات ...........**
- **.2 حساب المعدل خالل فترات زمنية محددة ولذل فإن القيمة تعكس الفرق بين X Log<sup>e</sup> في الموعد الثاني وقيمته في الموعد األول مقسوما على الفترة الزمنية المحصورة بين القراءة األولى والقراءة الثانية..... لقد أبدع العالم المذكور في جعل علم األمراض النباتية بشكل عام وظواهر حدوث وبائيات خطيرة لبعض األمراض مفهومة للمعنيين بهذا األمر ، فقد لخص حالة الوباء (Epidemic (في األمراض النباتية بالمعادلة التالية :**
- $\mathbf{X} = \mathbf{x_0}$  <sup>ert</sup> **حيث ترمز الحروف المذكورة في المعادلة إلى: كمية اإلصابة في موعد واحد محدد وعادة ما يكون الموعد الثاني أو القراءة الثانية = X X كمية اللقاح األولي )وعادة ما تعكس كمية اإلصابة في الموعد األول = 0 معدل تطور اإلصابة )يقرا على شكل وحدة بالزمن المستخدم (... Per Unit Per = (r الفترة الزمنية التي حدثت خاللها اإلصابة )قد تكون أيام أو اسابيع أو أشهر أو سنين( =t**

**أما قيمة e في المعادلة فهي تعتمد على قاعدة اللوغاريتم الطبيعي (Logarithms Natural( ويرمز له ( Loge ( كما يمكن تحويل اللوغاريتم في المعادالت الالحقة إلى لوغاريتم عشري وذل بضرب طرف المعادلة بالقيمة ,2.2 وهي قيمة لوغاريتم الرقم 11 في اللوغاريتم**  الطبيع<u>ي. وب</u>ذلك نحن نتعامل زيادات تخضع لمفهوم الدالة الأسية Exponential)  **... Function)**

**وعند مناقشة مفردات هذه المعادلة الشاملة والمعبرة بشكل مثير عن آلية تحول المرض إلى وباء في وقت ما وعلى عائل ما من قبل ممرض ما تحت ظروف بيئية مناسبة جدا ..سنجد بإن تطور مستوى اإلصابة يعكس بدون ش زيادة المساحة المشغولة من قبل المسبب المرضي في العائل... وإن زيادة المساحة المشغولة تعني لنا .... بأن هناك تواجد للمسبب المرضي على العائل قبل حدوث الوباء.... وإن هذا التواجد قد وفر أهم مستلزمات التوسع وهي**  الوحدات اللقاحية (أبواغ يوريدينية ) كما ف*ي* مسببات أصداء الحبوب... لذلك عند تتبع حالة **أي وباء .... سوف نجد بأن هناك بطىء في تطور اإلصابة في البداية ..... وإن سبب هذا**  البطىء ... هو عدم توفر أعداد كافية من الوحدات اللقاحية.... لذلك غالبا ما تكون الإصابات **األولية ألغلب أصداء الحنطة بشدة واطئة ..... أي قد ال تتجاوز المساحة المشغولة من الورقة %2 .... ومع مرور الوقت.... (t (... ستكون هناك زيادة ملحوضة في زيادة المساحات المشغولة من قبل البثرات ... وبلغة أخرى.... حصول زيادة في كمية األنسجة المريضة.... وهو ما أطلق عليه العالم فان دير بالن بكمية المرض (Proportion Disease (...وبذل ... فسنعتمد على قاعدة إفتراضية مفادها.... بأن زيادة معدل اإلصابة عادة ما يتوقف على كمية اإلصابة الموجودة في موعد زمني محدد.... ففي المراحل األولية من الوبائية يتوفر عاملين أساسيين... األول حدوث زيادات عالية بالوحدات اللقاحية نتيجة لطبيعة الفطر المسبب... وإختزال في األنسجة الحية المتبقية في العائل. خاصة عندما نتعامل مع مسبب ممرض ذو تطفل إجباري (Parasitism Obligate(....لذل فعندما نتحدث عن تطور وبائية مرض ما... علينا أن ننظر إلى**

- **.1 كمية األنسجة المريضة في وقت ما وهو ما نرمز له بـ X**
- **.2 كمية األنسجة الحية الباقية في نفس الوقت وهو ما يرمز له بـ X 1**
- **.2 تحويل جميع مفردات قياس اإلصابة أو المرض إلى ما يوازيها من المقياس الكمي... فلو فرضنا مثال.. بأن في وقت ما سجل على أحد األصناف وجود**

**شدة إصابة أو شدة مرض %5 لصدأ أوراق الحنطة... وعند إعتبار %111 معادلة لـ 1 في معيار كمية المرض ..... ، فإن 5 % تعادل 0.05 ... لذل فإن كمية المرض هي 0.05 .... ولما كانت هذه أول قراءة لنا.... فهي تعكس القيمة األولى لكمية المرض (1 X (... سجلت في الموعد األول أي هذه الكمية من اإلصابة قد سجل وجودها في 1t.....** 

- **.4 عند زيارة الحقل في موعد ثاني (2t (.... فإن شدة اإلصابة قد تكون أختلفت عن ما لوحظ في القراءة األولى... ولذل علينا تثبيت الفترة الزمنية بين القراءة األولى والثانية سواء باأليام أم باألسابيع... فيكون لدينا (1t2-t( ....... ويرمز لشدة اإلصابة في الموعد الثاني بـ 2X ....**
- **.5 يستخدم البعض <sup>0</sup>X لإلشارة إلى كمية المرض في أول قراءة... و X لإلشارة لكمية المرض في القراءة الثانية.**
- **.6 ولتوفر القراءة األولى (1X (والقراءة الثانية (2X (وموعد القراءة األولى (1t( وموعد القراءة الثانية (2t (..... يمكن تحويل المعادلة التي بدأنا بها المقالة لتكون بالشكل التالي مستعملين اللوغاريتم الطبيعي... في طرفي المعادلة وكما يلي:**

 $Log_e X_2 = Log_e X_1 + rt$ 

**وبذل فإن rt يساوي .....** 

rt=  $\text{Log}_e$   $X_2$  –  $\text{Log}_e$   $X_1$ **أي إن قيمة r تساوي.....**   $r = 1/t$  **Log**<sub>e</sub>  $\{ X_2 / X_1 \}$ 

**ولما كان t يمثل الفترة الزمنية المحصورة بين الموعد األول (1t (والموعد الثاني (2t (... فإن قيمة t هي (1t2-t (لذل تكون المعادلة بالشكل التالي.......** 

## $r = 1/t_2-t_1$  **Log**<sup>e</sup> {  $X_2/X_1$ }

**فلو فرضنا المثال التالي:::::: لدينا صنف حنطة مصاب بأحد مسببات األصداء.... وقد اخذت أول قراءة لشدة اإلصابة في منتصف آذار وكانت شدة المرض محسوبة على اساس المساحة المشغولة من ورقة العلم بـ %11 ..... وبعد 11 يوم ... تم تسجيل** 

**شدة اإلصابة وكانت %20 والقراءة الثالثة بعد 11 يوم من القراءة الثانية قد سجلت %70 بينما سجل %01 في القراءة الرابعة بعد فترة 11 يوم من القراءة الثالثة... المطلوب:**

> **.1 تحديد مسارات تطور اإلصابة عبر الموسم ... .2 ماهي أفضل الفترات المالئمة لتطور المرض...**

#### **نبدأ بحل المسألة وفق الخطوات التالية:**

**نبدا بحساب معدل اإلصابة خالل الفترة المحصورة بين منتصف آذار وبين موعد القراءة الثانية في 25 آذار... أي خالل 11 يوم أي 10=1t2-t days>>>** 

**كمية األنسجة المريضة في الموعد األول) 15 آذار( كانت %11 أي إن كمية المرض في القراءة األولى كانت 0.10 بينما اصبحت في الموعد الثاني 0.20**

$$
r_{(March 15 \text{-} March 25)} = 1/t_2-t_1 \{ Log_e X_2/X_1 \}
$$

**= 1/10 Loge{ 0.20/0.10}** 

**r=0.1 X Log<sup>e</sup> 2** 

$$
r = 0.1 \times 0.6931 = 0.069 \text{ per unit per day}
$$

**.2 أما معدل اإلصابة بين الفترة الثانية والثالثة)من آذار، 25 إلى نيسان، 5( )11 يوم أيضا( فلها مخرجات أخرى ... منها إن كمية األنسجة المريضة إزدادت من 1.21 إلى 1..1 .. لذل فإن: r= 1/10 Log<sup>e</sup> {0.70/0.20}** 

**r = 0.1 X Log<sup>e</sup> 5 = 0.1 X 1.6094 = 0.16 Per Unit Per day .2**

- **.4 اما ما حدث بين 5 نيسان و15 نيسان )11 يوم أيضا( فالمعلومات المتوفرة عن كمية األنسجة المريضة هي .. 1..1 ...... قد إزدادت إلى 0.90 ... وبالتالي فإن اإلصابة قد تطورت بما يعادل....**
- **r= 1/10 Loge{ 0.9/0.70 }= 0.1 X Loge{ 1.28} = 0.1 x 0.2468 .5 =0.02 per unit per day**
- **.6 تشير النتائج إلى إن أفضل فترة مناسبة لتطور سريع في اإلصابة وتمكن المسبب الممرض من إستعمار أنسجة العائل قد حدثت خالل الفترة المحصورة بين 25 آذار و5 نيسان.ألن معدل اإلصابة unit per 0.16( (day per هو األعلى ......**
- **.. وتختلف معاني الوحدات (Unit (فقد تكون بثرات أو نباتات أو أجزاء تضاعف كامل... فعندما نقول 0.16 باليوم الواحد في هذا المثال... فيمكن القول مثال بأن سرعة اإلصابة أو كمية المرض تحتاج مدة 1/0.16 = 6.25 يوم....لتكمل دورة متكاملة لذل فقد عبرت عنها بالصيغة... Per Per Unit Per أو Per Unit Per Week تكون وقد ، Unit Per Day Month أو Year Per Unit Per كما يحصل في دراسة معدل المرض في أشجار الغابات ..... إن ربط نتيجة معدل اإلصابة أو المرض بكمية المرض يسهل لكثير من العاملين فهم قراءة ما تعنيه قيمة معدل اإلصابة... فعندما حولنا النسب المئوية إلى كمية مرض ، فإن معدل تطور مرض Unit Per 0.09 day per تعني بأن نسب اإلصابة تزداد بواقع %0 لكل يوم... ولذل فإن معدل تطور المرض في مثال اللفحة المتاخرة عند توفر الظروف المناسبة كان عاليا ومخيفا... Day Per Unit Per 1.46 وهو ما يحدث عندما**

**تتطور وبائية مدمرة خالل 44 ساعة.... عند توفر ظرف بيئي محدد المعالم ... كما وصفه المختصين....** 

**يمكن تحويل المعادلة كما قلنا لتتفق مع اللوغريتم العشري والمعروف باللوغاريتم الشائع (Logarithm common (ويكتب على شكل 10Log بينما اللوغاريتم الطبيعي (Logarithm Natural (يكتب على شكل Loge. عند التعامل مع اللوغاريتم العشري نضرب المعادلة بـ 2.2 وهي قيمة لوغاريتم .11 فتكون المعادلة لمعدل اإلصابة:**

#### $r_{1} = 2.3/t_{2} - t_{1}$  **Log**<sub>10</sub> {  $X_{2} / X_{1}$  }

**وكما ذكرنا في بداية المقالة عن طريقي حساب معدل اإلصابة... فالعامل المتحكم في إختيار المعادلة** 

> $r = 1/t_2-t_1$  **Log**<sub>e</sub>  $\{X_2/X_1\}$ **هو كميات اإلصابة أو المرض في البداية ... كما في المثال التالي:**

**كانت نسبة النباتات المصابة في الموعد األول... %1.5 أي وجود 5 نباتات مصابة لكل 1111 نبات.... وبذل فإن كمية المرض... 0.005=1X**

**ثم بعد 21 يوم أصبحت النسبة 3% أي إن كمية المرض أصبحت =2X 0.03 هنا في هذا المثال فإن كمية المرض في الموعدين ال تتجاوز %5 ولذل** 

**فإن المعادلة المذكورة أعاله... مناسبة جدا.... وكما يلي: r.= 1/10 Log<sup>e</sup> 0.03/0.005** 

**r.= 0.1 Log<sup>e</sup> 6 = 0.1 X 1.7918 = 0.179 Per Unit Per day** 

**بينما يفضل إستخدام المعادلة التالية عندما تكون كميات المرض أكثر من 0.5 في القرائتين األولى والثانية وكما يلي:**

 $r = 2.3/t2-t1$  Log { $X_2(1-X_1)/X_1(1-X_2)$ }

**أي تم إدخال أنسجة العائل الغير مصابة المتوفرة والمرشحة لكي يتم إستعمارها من قبل المسبب الممرض..**  **حسابات الفترة الزمنية التي يتأخر فيها تطور المرض :**

 **يمكن كذاك توضيف المعادلة المذكورة في تقدير أو حساب الفترة الزمنية التي يمكن للمبيد أو إي إجراء مكافحة حتى كفاءة األصناف المقاومة )المقاومة العامة( في تأخير حصول الوبائية أو لحصول مستوى محدد من كمية المرض خاصة إذا عرفنا إن هذا المستوى من اإلصابة قد يسبب خسارة كبيرة في الحاصل... عندما تكون لدينا فكرة واضحة عن معدل تطور المرض في الظروف البيئية المناسبة .... كما في المثال التطبيقي التالي:**

**إستخدم مبيد فطري في مكافحة مرض ما على محصول خضر . لغرض منع أو تأخير تطور النسبة المئوية إلى الحد الخطر... ...%41 .... مع العلم بأن النسبة المئوية في يوم المكافحة كانت %4 ..... و إن معدل تطور ااإلصابة بهذا المرض عادة ما تقع بين 0.20 و 0.30 في اليوم الواحد.. (Day Per Unit Per (....** 

**يمكن قراءة المعادلة بالشكل التالي:**

**∆t = 2.3/r Log<sup>10</sup> {X<sup>0</sup> /Xs)**

**حيث 0X يمثل النسبة المئوية لإلصابة المدمرة.....** 

**Xs تمثل كمية اإلصابة الموجودة عند المكافحة.....** 

**المعلومات المتاحة:**

**.1 كمية المرض وقت المكافحة (0X (0.04 .... .2 الهدف من المكافحة... تأخير تطور المرض لمستوى %41 .2 معدل تطور المرض يقع ما بين 0.20 و 1.21 فالمعدل هو ....1.25 .4 العامل المجهول هو مقدار تأخير حصول المستوى %41 ويرمز لها بـ** *t***∆**

**∆t = 2.3/r { Log<sup>10</sup> X/0.04 – Log<sup>10</sup> X/0.40}**

**= 2.3/0.25 Log10 {X/0.04 / X/0.4}**

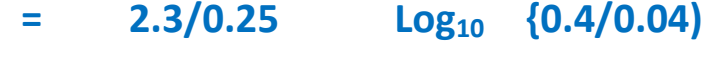

 $=$  2.3/0.25  $Log_{10}$  {10}

#### **=9.2 X 1.0= 9.2 days**

**أي إن المكافحة المستخدمة في الزمان والمكان سوف تؤخر تطور المرض إلى المستوى المدمر ألنتاجية المحصول مدة 0.2 يوم......** 

# **مثال أخر:**

**أستخدم مزارع صنف بطاطا .. يحمل مورث مقاومة... لكنه وجد في يوم معين نسبة ضئيلة من النباتات المصابة بمرض اللفحة المتأخرة التتجاوز %1 .... المعلومات المعروفة لدى المختصين هي:**

- **.1 معدل تطور مرض اللفحة المتأخرة في حالة توفر الظروف البيئية في المنطقة 0.46 per Unit Per Day.**
- **.2 وصول الوبائية معناه تدمير كامل للنباتات.... أي نسبة المرض 111 السؤال المطروح لدى المزارع.... كم هي المدة التي يستطيع هذا الصنف من تأخير حصول وبائية كاملة للمرض...**

**الجواب :**   $\Delta t = 2.3/r \text{ Log}_{10} \{ 100/0.01 \}$  $= 2.3/0.46$  Log<sub>10</sub> 10000  $= 5 \text{ X Log}_{10} 10^4 = 20$ **إذن إن إستخدام الصنف المقاوم سوف يؤخر حدوث الوبائية مدة 02 يوم بالمقارنة مع تطور الوبائية في صنف أو أصناف حساسة.........** 

**مرة اخرى يمكن توضيف معدل تطور اإلصابة ( r ( كإحد أبرز البراهين على كفاءة أي إسلوب لمكافحة األمراض النباتية.. أو تقييم وجود مقاومة عامة في صنف ما..**  وبذلك يتطلب من العاملين في الأمراض النباتية إجراء قراءاتهم بطريقة تمكنهم من **تحويل القراءات من نسب مئوية أو نسب مئوية للمساحات المشغولة بالممرض إلى كمية إصابة ...**

**يمكن عمل جدول بتحويل الشدة على أي مدرج إلى كمية مرض... فقد يكون تواجد البقع على األوراق األولى والثانية مثال تمثل شدة %5 ، بينما وجودها على الورقتين الثالثة والرابعة تمثل %21 و%61 إذا تواجدت على الورقتين الخامسة والسادسة** 

**و%01 إذا تجاوزت البقع الورقة السادسة... وهذا... كما يمكن حساب كمية اإلصابة على المجموع الجذري سواء لتعفن الجذور او تعقد الجذور المتسبب عن نيماتودا تعقد الجذور.....** 

**مع تمنياتي**

**د. محمد عبد الخالق الحمداني**

**آب 2112**